# **Delineate Crack Activation Download [Mac/Win] (2022)**

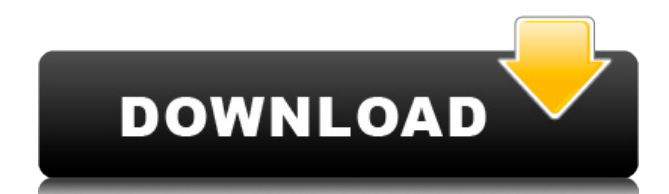

#### **Delineate Free For PC (2022)**

The Cracked Delineate With Keygen open source software application will allow you to easily convert raster images to SVG using potrace and AutoTrace. Input formats are JPEG, PNG, GIF, BMP, TIFF, PNM, PBM, PGM, PPM, IFF, PCD, PSD, RAS. The Delineate open source software application will allow you to easily convert raster images to SVG using potrace and AutoTrace. Requirements:  $\Box$  AutoTrace (download from here: LINK)  $\Box$  potrace (download from here: LINK)  $\Box$  Java J2SE 1.4.1 or 1.4.2 Delineate -Download Click on the download button and follow the steps. Video Tutorials for Delineate: 1. iArtSuite Delineate – Delineate 1, 2, 3 For each package, you can find a video tutorial from iArtSuite. The creator of Delineate is not only its developer, but the tutorial author as well. In a video tutorial, you will learn how to convert raster images to SVG. In addition, you will see how to use the Delineate open source software application. The Delineate open source software application will allow you to easily convert raster images to SVG using potrace and AutoTrace. Input formats are JPEG, PNG, GIF, BMP, TIFF, PNM, PBM, PGM, PPM, IFF, PCD, PSD, RAS. Delineate Description: The Delineate open source software application will allow you to easily convert raster images to SVG using potrace and AutoTrace. Requirements:  $\Box$  AutoTrace (download from here: LINK)  $\Box$  potrace (download from here: LINK)  $\Box$  Java J2SE 1.4.1 or 1.4.2 Delineate - Download Other applications you might like to try: 1. ImgConvert 2. LinkingA.com Other applications you might like to try: 1. ImgConvert 2. LinkingA.com Other applications you might like to try: 1. ImgConvert 2. LinkingA.com Copyright 2007-2013 by Danilo. All rights reserved. www.

## **Delineate Crack + [32|64bit] [Updated] 2022**

NAME macro Create.svg files from raster images SYNOPSIS informatica.gui.Delineate Product Key.Converter.main(String... args) DESCRIPTION The command line tool Delineate 2022 Crack, will convert your raster images to SVG format. Delineate Product Key loads images using JIU and displays results using Batik. Input formats are JPEG, PNG, GIF, BMP, TIFF, PNM, PBM, PGM, PPM, IFF, PCD, PSD, RAS. The Delineate open source software application will allow you to easily convert raster images to SVG using potrace and AutoTrace. Requirements:  $\Box$  AutoTrace (download from here: LINK)  $\Box$  potrace (download from here: LINK)  $\Box$  Java J2SE 1.4.1 or 1.4.2  $\Box$  Delineate (download from here: LINK) KEYMACRO Description: NAME macro Create.svg files from raster images SYNOPSIS informatica.gui.delineate.Converter.main(String... args) DESCRIPTION The command line tool Delineate, will convert your raster images to SVG format. Delineate loads images using JIU and displays results using Batik. Input formats are JPEG, PNG, GIF, BMP, TIFF, PNM, PBM, PGM, PPM, IFF, PCD, PSD, RAS. The Delineate open source software application will allow you to easily convert raster images to SVG using potrace and AutoTrace. Requirements:  $\Box$  AutoTrace (download from here: LINK)  $\Box$  potrace (download from here: LINK)  $\Box$  Java J2SE 1.4.1 or 1.4.2  $\Box$  Delineate (download from here: LINK) KEYMACRO Description: NAME macro Create.svg files from raster images SYNOPSIS informatica.gui.delineate.Converter.main(String... args) DESCRIPTION The command line tool Delineate, will convert your raster images to SVG format. Delineate loads images using JIU and displays results using Batik. Input 2edc1e01e8

#### **Delineate With Key PC/Windows 2022 [New]**

Input raster formats are JPEG, PNG, GIF, BMP, TIFF, PNM, PBM, PGM, PPM, IFF, PCD, PSD, RAS. All images can be from website or any other source (text files, image files). All images should be in one of formats listed above. Delineate automatically loads images and starts to convert them into SVG. All settings for images can be set by user. Output formats are SVG, EPS, PDF, JPEG, PNG, GIF, BMP, TIFF, PNM, PBM, PGM, PPM, IFF, PCD, PSD, RAS. When finished, Delineate displays results in the output directory. Using Delineate open source software you can determine such settings as size of output images and their resolution. The application does not require installation; it is available for download as free open source software. Screenshots: Example of usage: LINK Download link: LINK Logistic Regression The Logistic Regression open source software application will allow you to analyze and predict the events occurrence. The Logistic Regression software application will allow you to automatically determine such settings as size of output images and their resolution. Requirements:  $\Box$ Apache Tomcat 5.5 or higher  $\Box$  Java SE 1.5 or higher Description: Input raster formats are JPEG, PNG, GIF, BMP, TIFF, PNM, PBM, PGM, PPM, IFF, PCD, PSD, RAS. All images can be from website or any other source (text files, image files). All images should be in one of formats listed above. Logistic Regression automatically loads images and starts to analyze them. All settings for images can be set by user. Output formats are PNG, PDF, JPEG, GIF, BMP, TIFF, PNM, PBM, PGM, PPM, IFF, PCD, PSD, RAS. When finished, Logistic Regression displays results in the output directory. Using Logistic Regression open source software you can determine such settings as size of output images and their resolution. The application does not require installation; it is available for download as free open source software. Screenshots: Example of usage: LINK Download link: LINK Logcat

<https://techplanet.today/post/patched-free-download-nusphere-phped-59-crack>

<https://reallygoodemails.com/pacunaji>

[https://techplanet.today/post/a-pdf-restrictions-remover-170-keygen-crack-newhttps-scoutmailscom-inde](https://techplanet.today/post/a-pdf-restrictions-remover-170-keygen-crack-newhttps-scoutmailscom-index301php-k-a-pdf-restriction) [x301php-k-a-pdf-restriction](https://techplanet.today/post/a-pdf-restrictions-remover-170-keygen-crack-newhttps-scoutmailscom-index301php-k-a-pdf-restriction)

https://new.c.mi.com/th/post/1452559/Download Maatran Tamil Mobile Moviescom Mp4 Dvdrip [https://new.c.mi.com/my/post/633589/Limbolicensekeyfree\\_LINK](https://new.c.mi.com/my/post/633589/Limbolicensekeyfree_LINK)

[https://new.c.mi.com/my/post/634862/789ten\\_Dubvision\\_Progressive\\_House\\_Techniques\\_V\\_2\\_](https://new.c.mi.com/my/post/634862/789ten_Dubvision_Progressive_House_Techniques_V_2_)

<https://techplanet.today/post/microsoft-toolkit-267-activator-for-windows-and-office-new>

[https://new.c.mi.com/my/post/633060/Boot\\_CD\\_USB\\_Sergei\\_Strelec\\_2015\\_V8\\_4\\_X86x64\\_Englis](https://new.c.mi.com/my/post/633060/Boot_CD_USB_Sergei_Strelec_2015_V8_4_X86x64_Englis) <https://techplanet.today/post/artinsoft-vbuc-v401042273-extra-quality>

<https://techplanet.today/post/angry-birds-star-wars-ii-2014-pc-v151-fitgirl-repack-2>

[https://new.c.mi.com/th/post/1459168/Cd\\_Recovery\\_Proxia\\_PORTABLE](https://new.c.mi.com/th/post/1459168/Cd_Recovery_Proxia_PORTABLE)

[https://jemi.so/jewel-match-royale-2:-rise-of-the-king-collectors-edition-\[vfinal](https://jemi.so/jewel-match-royale-2:-rise-of-the-king-collectors-edition-[vfinal)

#### **What's New in the?**

Delineate is a versatile tool for your image processing. It is a powerful command-line tool that will provide the ability to resize, compress, convert, rotate, flip, sharpen, darken, lighten, deskew, reorient, and resize with a single line of code. The tool is based on GTK+. Delineate is free software. It was designed and developed by: Dilmar and Gonzalo Examples: # resize image using Seitz algorithm and jpg file curl -F 'file=@filename.jpg' -F 'file  $id=100'$  -F 'algorithm=Seitz' -F'resize algorithm=jp2' " # resize image using Seitz algorithm and jpg file curl -F 'file=@filename.jpg' -F 'file  $id=100'$  -F 'algorithm=Seitz' -F'resize\_algorithm=jp2' '' -o filename.jpg.jpg # resize image using Seitz algorithm and jpg file curl -F 'file=@filename.jpg' -F 'file id=100' -F 'algorithm=Seitz' -F'resize algorithm=jp2' '' o filename.jpg.jpg # resize image using Seitz algorithm and png file curl -F 'file=@filename.png' -F 'file id=100' -F 'algorithm=Seitz' -F'resize algorithm=jp2' " # resize image using Seitz algorithm and png file curl -F 'file=@filename.png' -F 'file id=100' -F 'algorithm=Seitz' -F'resize algorithm=jp2' '' -o filename.png.png # resize image using Seitz algorithm and jpg file curl -F 'file

### **System Requirements:**

Supported systems: Windows Vista SP2 64 bit / Windows 7 SP1 64 bit / Windows 8 64 bit / Windows 8.1 64 bit / Windows 10 64 bit Operating System: Windows Vista SP2 64 bit / Windows 7 SP1 64 bit / Windows 8 64 bit / Windows 8.1 64 bit / Windows 10 64 bit Internet Explorer 11 is required. Internet Explorer 10 is not supported. Keyboard: English Keyboard Gamepad: Gamepads with two analog sticks (Gamepad Logitech G21) or D

Related links:

<https://cbeexchange.com/wp-content/uploads/2022/12/Google-Talk-Password-Decryptor.pdf> <https://idventure.de/wp-content/uploads/2022/12/Vov-EXE-Joiner.pdf> [https://peacebirdtravel.com/2022/12/12/ems-data-export-for-postgresql-9-10-crack-for-windows-2022-lat](https://peacebirdtravel.com/2022/12/12/ems-data-export-for-postgresql-9-10-crack-for-windows-2022-latest/) [est/](https://peacebirdtravel.com/2022/12/12/ems-data-export-for-postgresql-9-10-crack-for-windows-2022-latest/) <https://curriculocerto.com/wp-content/uploads/2022/12/binhel.pdf> [https://thetraditionaltoyboxcompany.com/wp-content/uploads/2022/12/Network-Inventory-Monitor-Crac](https://thetraditionaltoyboxcompany.com/wp-content/uploads/2022/12/Network-Inventory-Monitor-Crack-March2022.pdf) [k-March2022.pdf](https://thetraditionaltoyboxcompany.com/wp-content/uploads/2022/12/Network-Inventory-Monitor-Crack-March2022.pdf) <https://thekeymama.foundation/wp-content/uploads/2022/12/JSch.pdf> <https://sarahebott.org/wp-content/uploads/2022/12/WinLIRC-plugin-for-jetAudio.pdf> https://www.noidabestproperty.com/wp-content/uploads/2022/12/Wikiquote Screensaver\_Crack\_2022. [pdf](https://www.noidabestproperty.com/wp-content/uploads/2022/12/Wikiquote_Screensaver__Crack__2022.pdf) <https://iscamelie.com/wp-content/uploads/2022/12/jammemmo.pdf> <https://patrickscalzo.fr/crime-scene-clean-up-software-crack-torrent-activation-code-free-for-windows/>